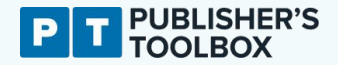

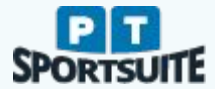

# **BiblioDAM** Onboarding user guide

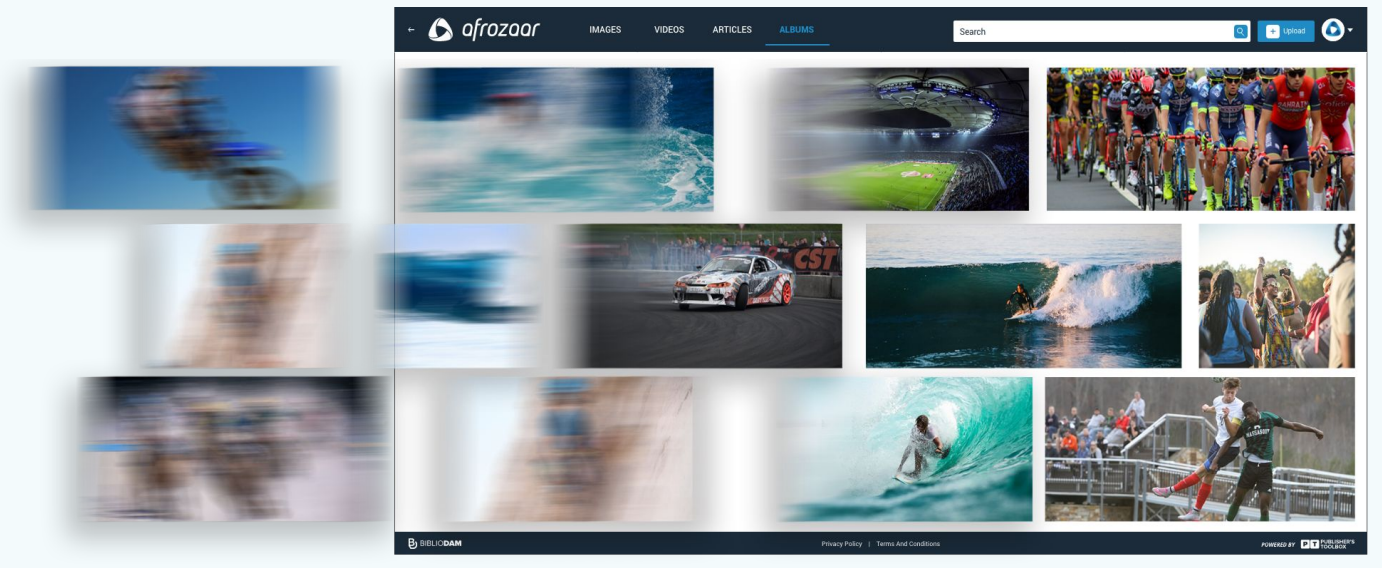

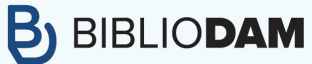

# **SIMPLE, POWERFUL, DIGITAL ASSET MANAGEMENT**

Unlock the value of your digital media assets

BiblioDAM is the ultimate digital asset management solution. Powered by world-leading AWS cloud architecture, BiblioDAM gives media organisations, brands, sporting organisations, educational institutions and more the tools to maximise their valuable digital media assets.

Ingest, upload, store, search and share your digital media in an intelligent cloud ecosystem while providing authorised access from anywhere in the world, on any device.

### **CENTRALISE DIGITAL MEDIA ASSETS IN THE CLOUD**

Safeguard your assets and provide accessibility to authorised users from anywhere in the world, on any device

ODAM

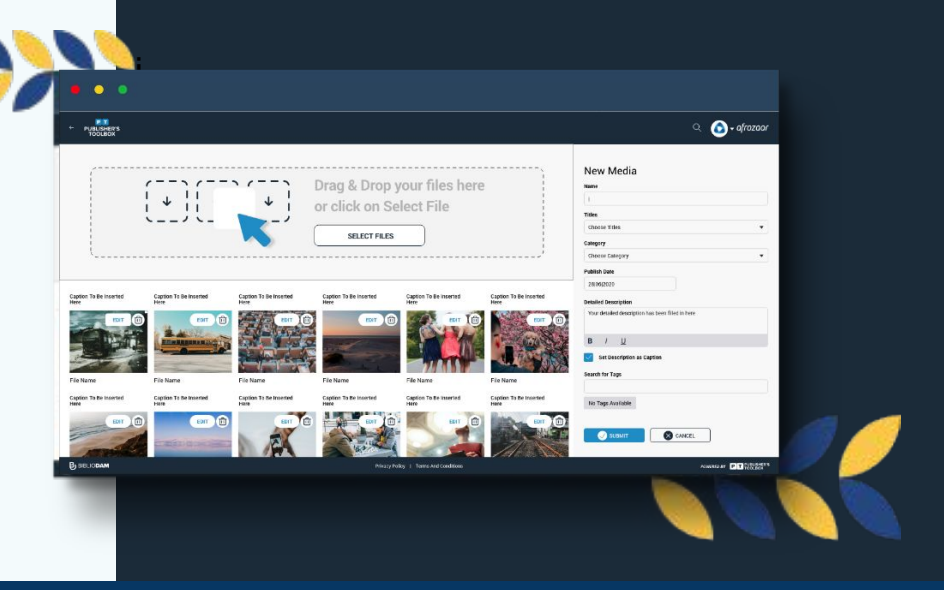

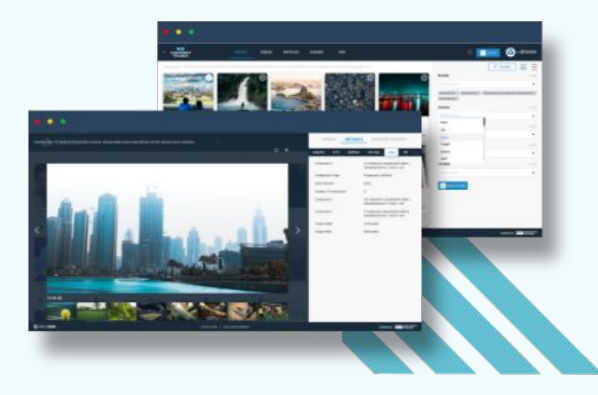

### **MEDIA INTELLIGENCE ANALYSIS**

BiblioDAM's powerful image & video analysis functionality classifies bulk sets of images/videos into thousands of categories via machine learning - making your media infinitely searchable and discoverable

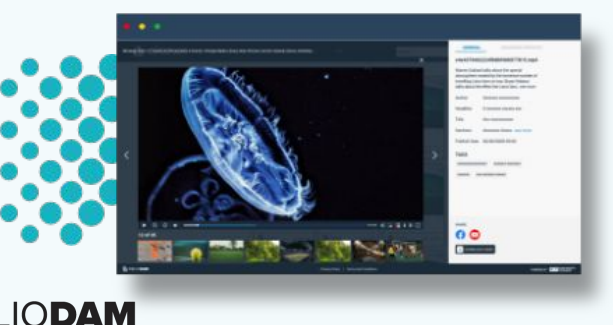

### **LIGHTING FAST MEDIA SEARCHING**

For media teams, the ability to find the right digital content instantaneously is crucial. It's a fast-paced world – you need your media assets, and you need them now

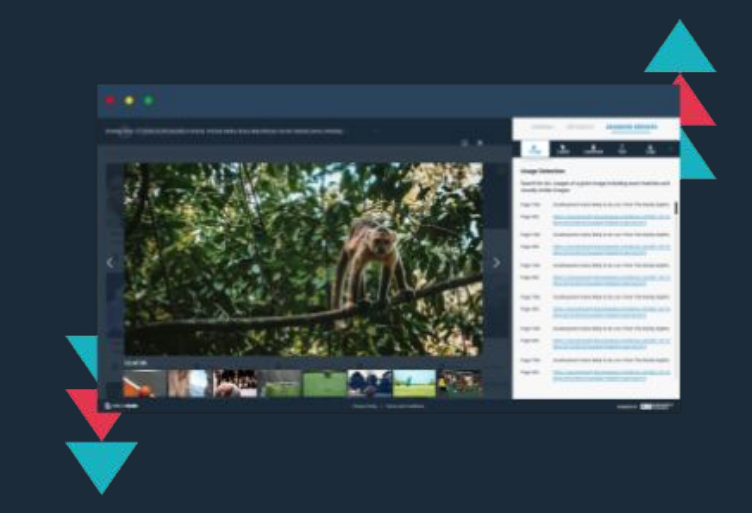

### **3RD-PARTY INTEGRATION**

BiblioDAM is highly accessible via open APIs, making integration with 3rd party CMS and/or media platforms infinitely simple

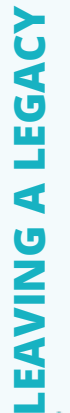

# aws

### **BACK-UP YOUR VIDEO IN AWS-CLOUD POWERED DAM**

Our AWS Certified engineers can help import all your valuable video assets into your own digital asset management platform. With our AWS compliant DAM platform, there is no lock on your media, unlike most proprietary Video OTT services. You can access your video assets via web interface or directly via AWS S3 console – allowing your assets to be referenced, syndicated and analysed in parallel to the Video OTT streaming solution.

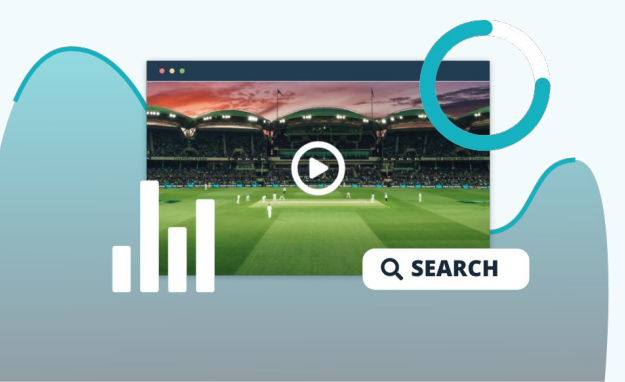

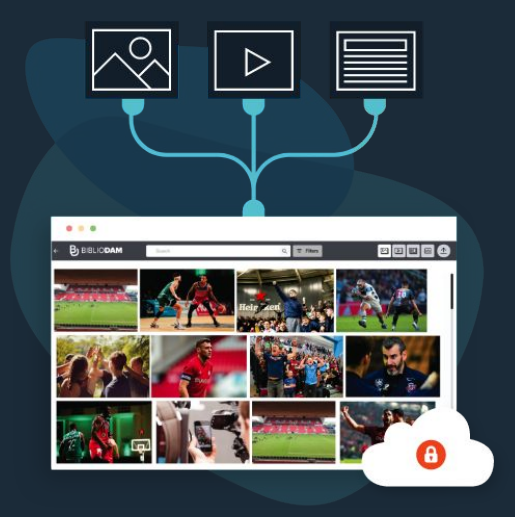

### **DISCOVER NEW VALUE IN YOUR VIDEO ARCHIVES**

With our AWS-powered intelligent media services across your video archive, we can unearth a new level of intelligence and applicable analytical and copyright detection for you to take better stock of media ownership. Search, find and repurpose old media archives more accurately and faster than ever before.

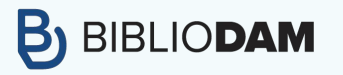

### **WHAT IS BIBLIODAM?**

**BiblioDAM i**s a powerful cloud search media library that allows for the centralised storage, control and management of digital assets. It provides a facility to reuse, reference and clone articles. Digital assets can be referenced from multiple websites or apps and maintain a single instance of storage.

**BiblioDAM** offers you:

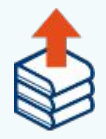

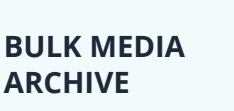

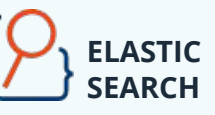

**VIDEO TRANSCODING / DOWNLOADING**

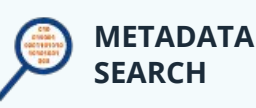

**BiblioDAM** can be tightly integrated into a CMS platform of choice, similar to how it has been used with Baobab and WordPress Dashboards for related articles and clone article capability.

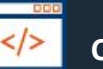

i

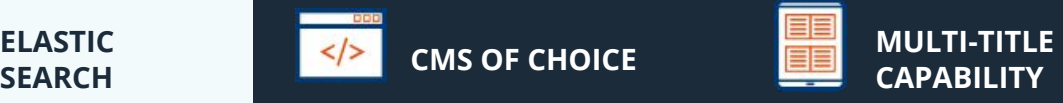

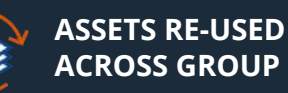

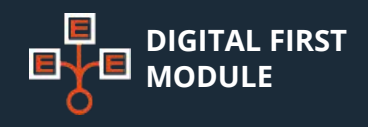

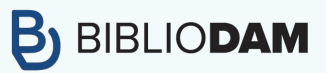

# **Google OAuth Login**

- **Google Authentication service**
- **Non-Google mail can support Google OAuth login**
- **Users can be pre-registered**

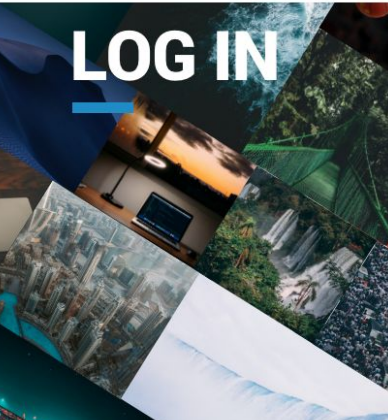

yourbrand.bibliodam.com

C Apps Scotland El Adventures

 $\times$  +

1 yourbrand.bibliodam.com

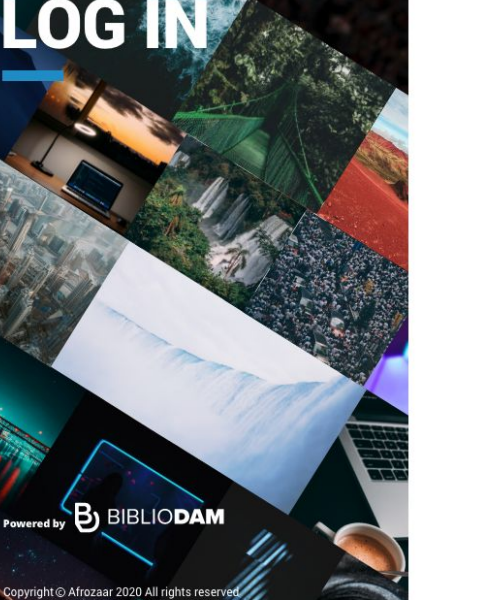

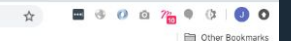

# **YOURBRAND**

**WELCOME TO BIBLIODAM** 

SIMPLE, POWERFUL DIGITAL ASSET MANAGEMENT FOR AUTHORISED USERS - STORE, CONTROL AND MANAGE YOUR DIGITAL ASSETS

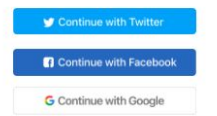

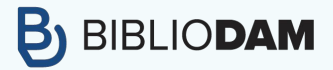

# **HOW TO SEARCH ON BIBLIODAM**

**BiblioDAM** enables faster searches through previously stored media with sorting by image, video or article.

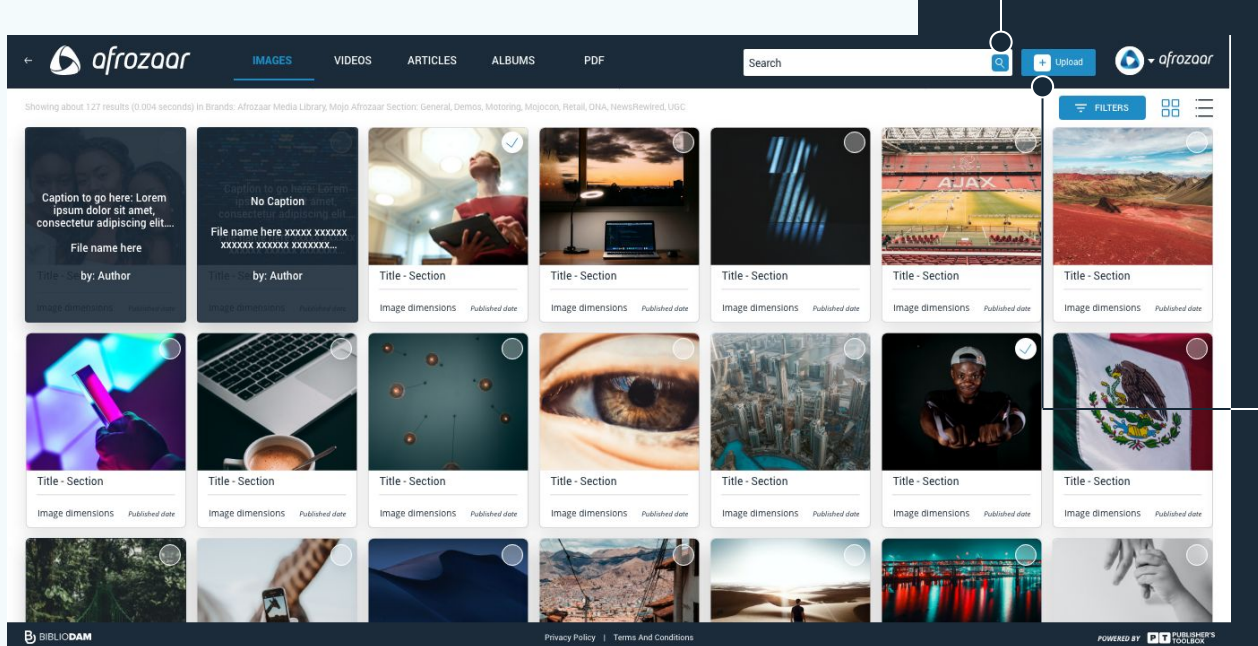

All saved media images, movies or articles - can be searched for

Selective search by entering a search criteria

#### В **BIBLIODAM**

### **HOW TO DO FILTERED SEARCHES ON BIBLIODAM**

Click on the filter button to display the search filters

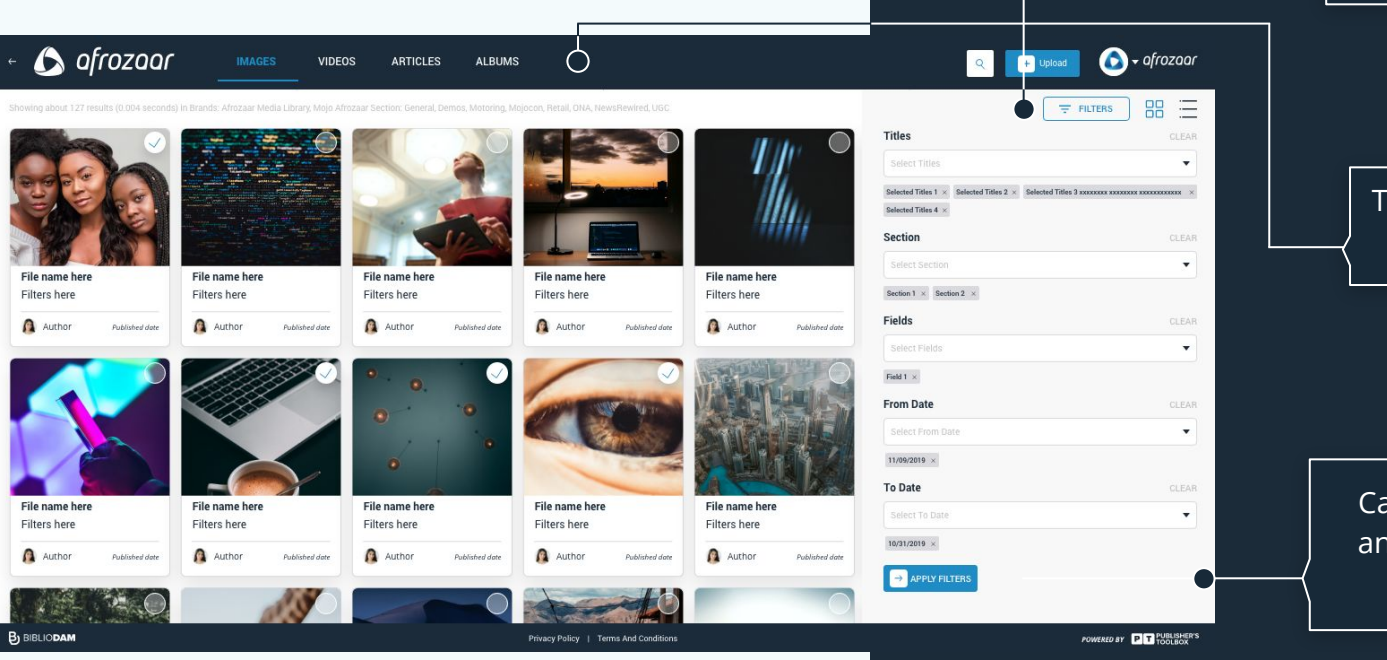

Toggle between the images, videos and articles

Capture the title, section and date range you wish to search within

#### В **BIBLIODAM**

### **HOW TO USE MEDIA FROM BIBLIODAM**

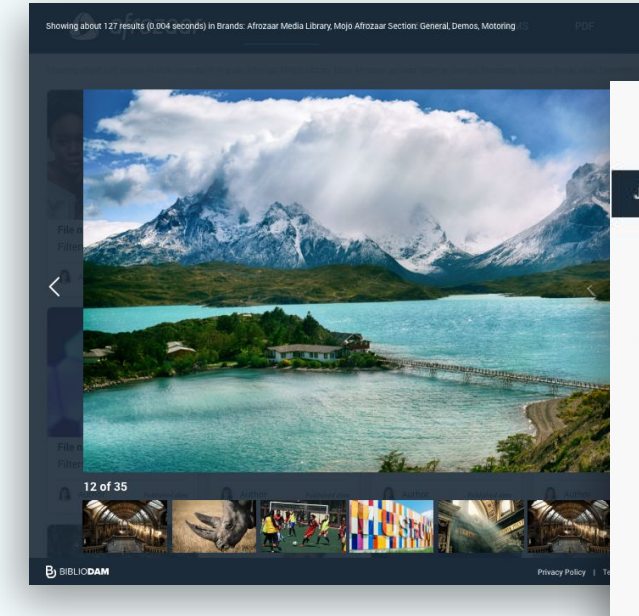

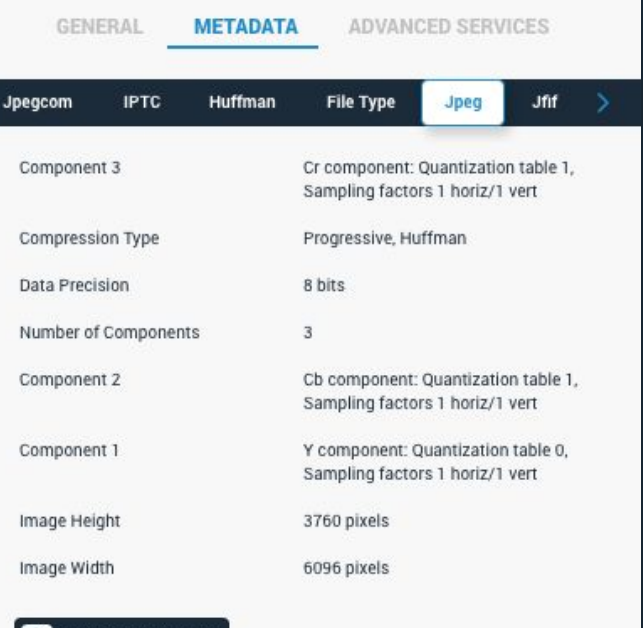

**METADATA** 

**Muffman** 

**GENERAL** 

Inencom

 $\Box$   $\times$ 

ADVANCED SERVICES

File Type Jpeg Jff

### *Metadata image profiles*

All metadata profiles on each image are available to view, copy

# **B**) BIBLIODAM

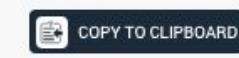

### **ADVANCED IMAGE SERVICES IN BIBLIODAM**

**B** BIBLIODAM

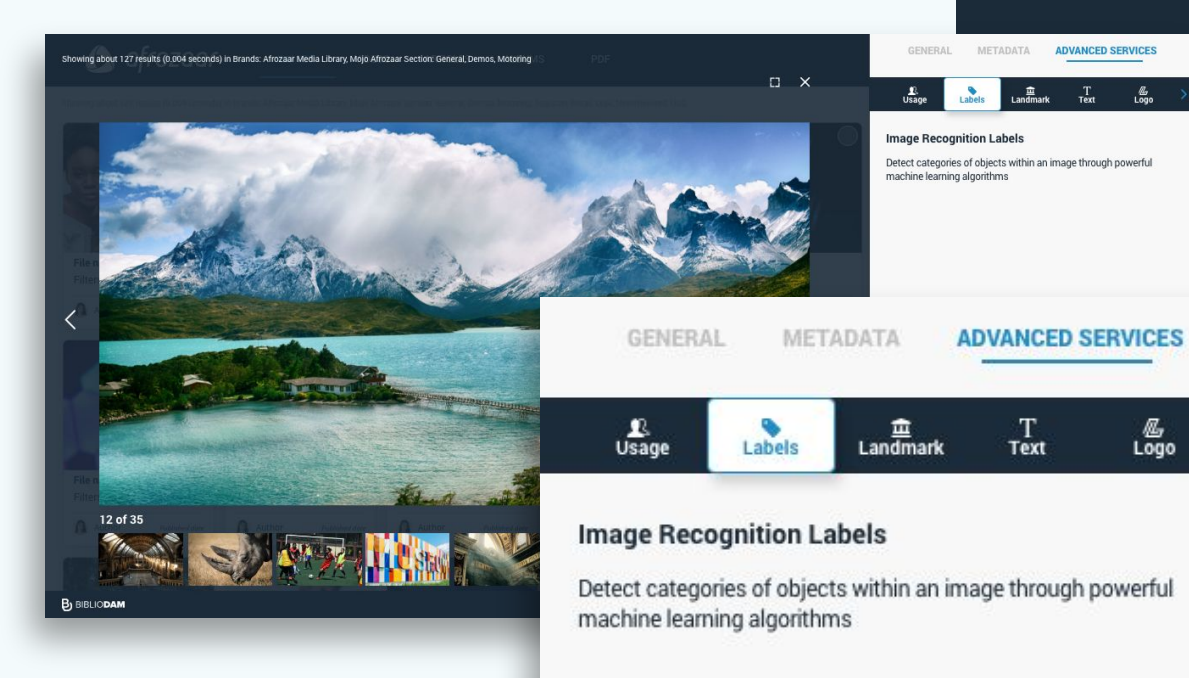

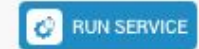

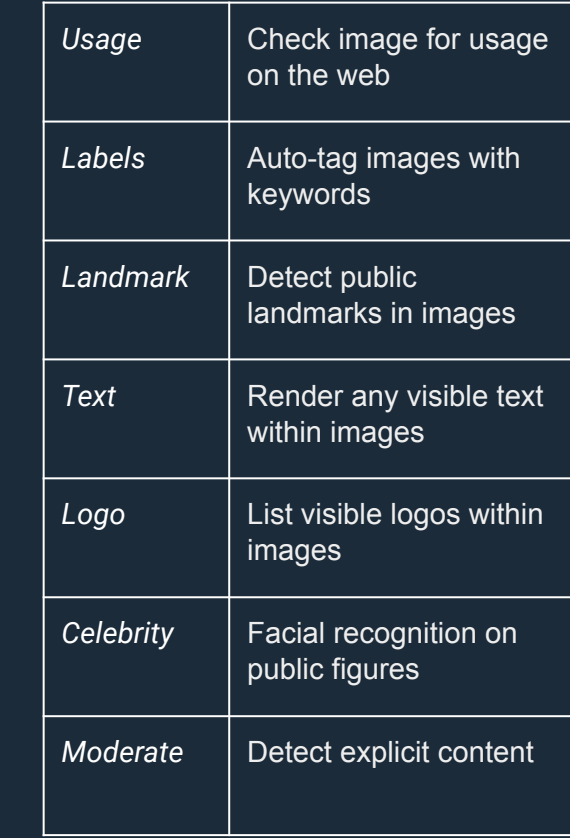

 $\frac{a}{2}$ 

 $\frac{d}{d\sigma}$ 

### **ADVANCED VIDEO SERVICES IN BIBLIODAM**

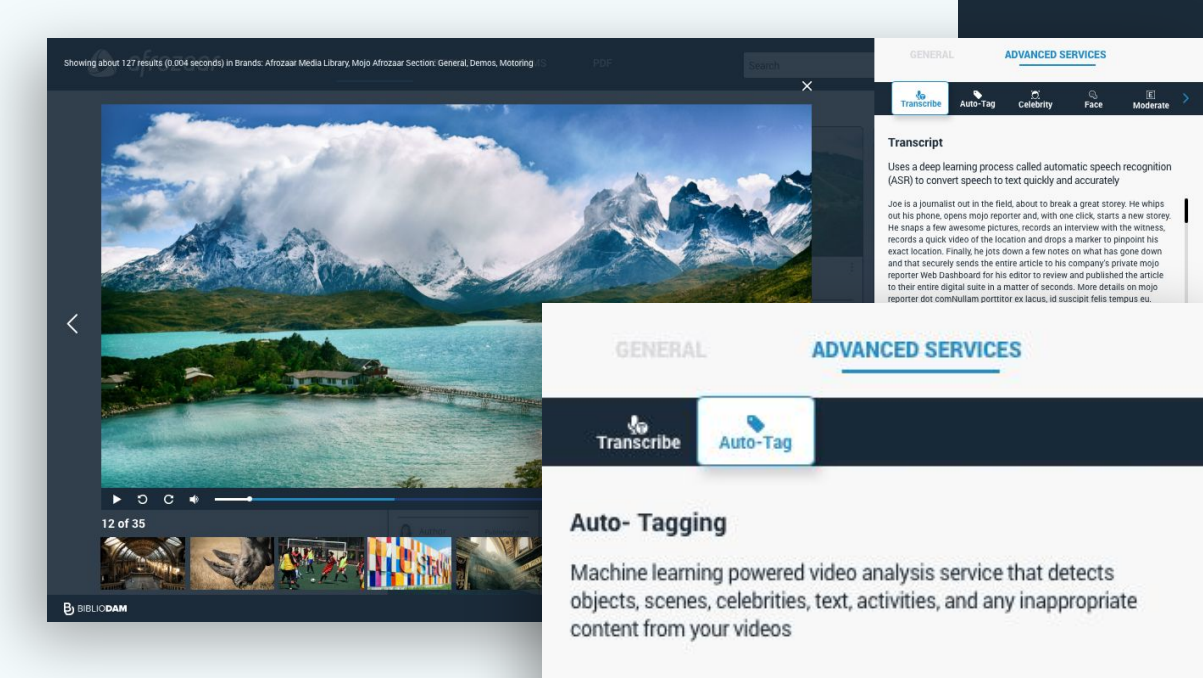

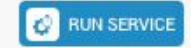

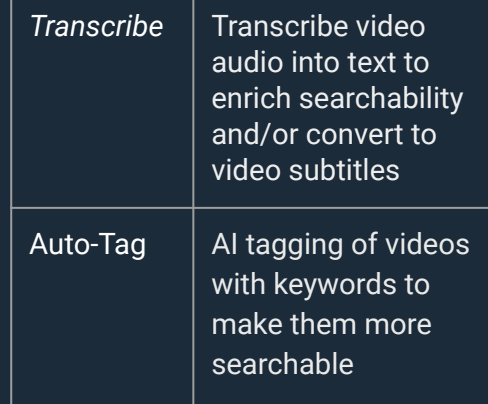

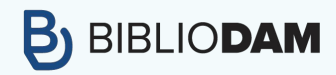

# **HOW TO UPLOAD MEDIA**

Albums (collections of media) can be uploaded for easy reference and reuse of media on the web. Simply name, upload, categorise and post your media uploads.

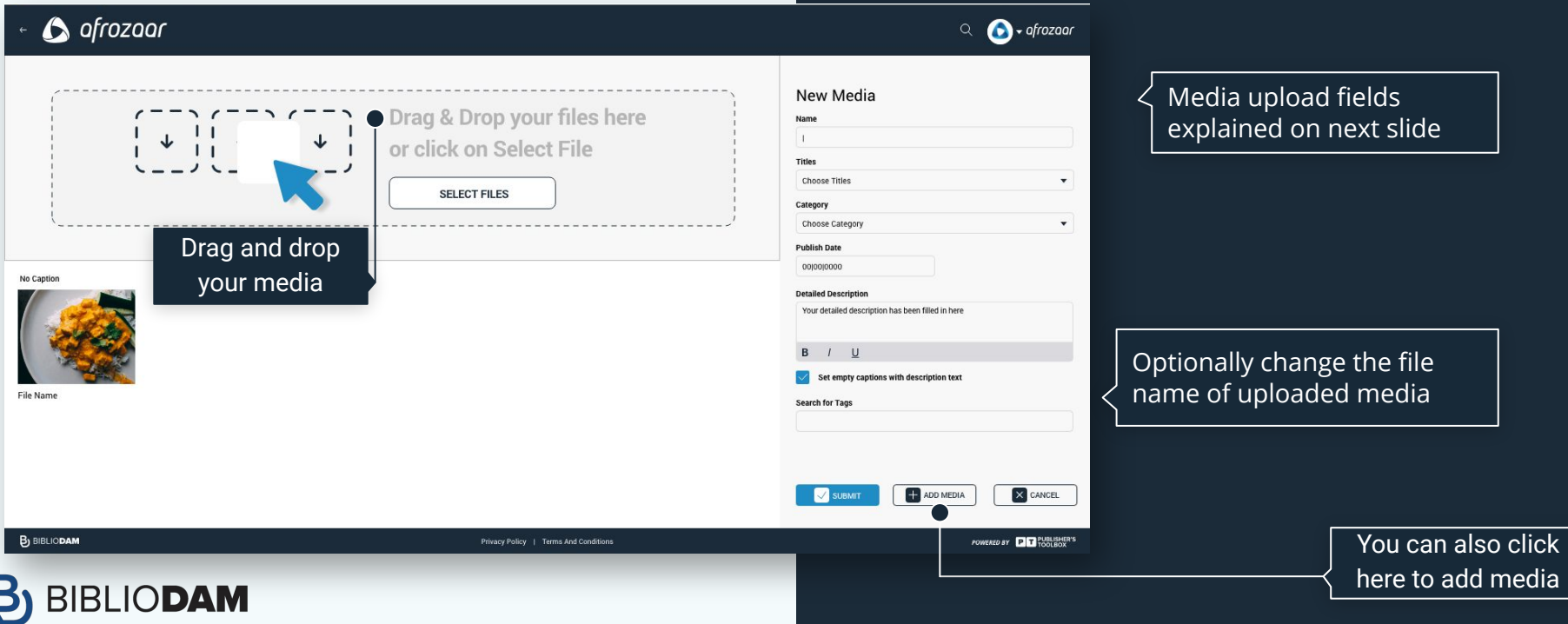

### **HOW TO CREATE AN ALBUM**

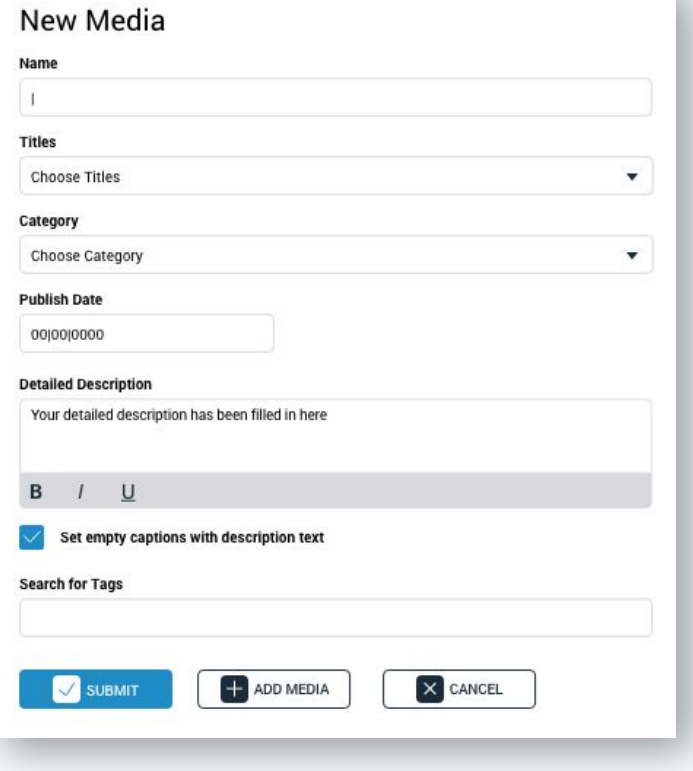

**BIBLIODAM** 

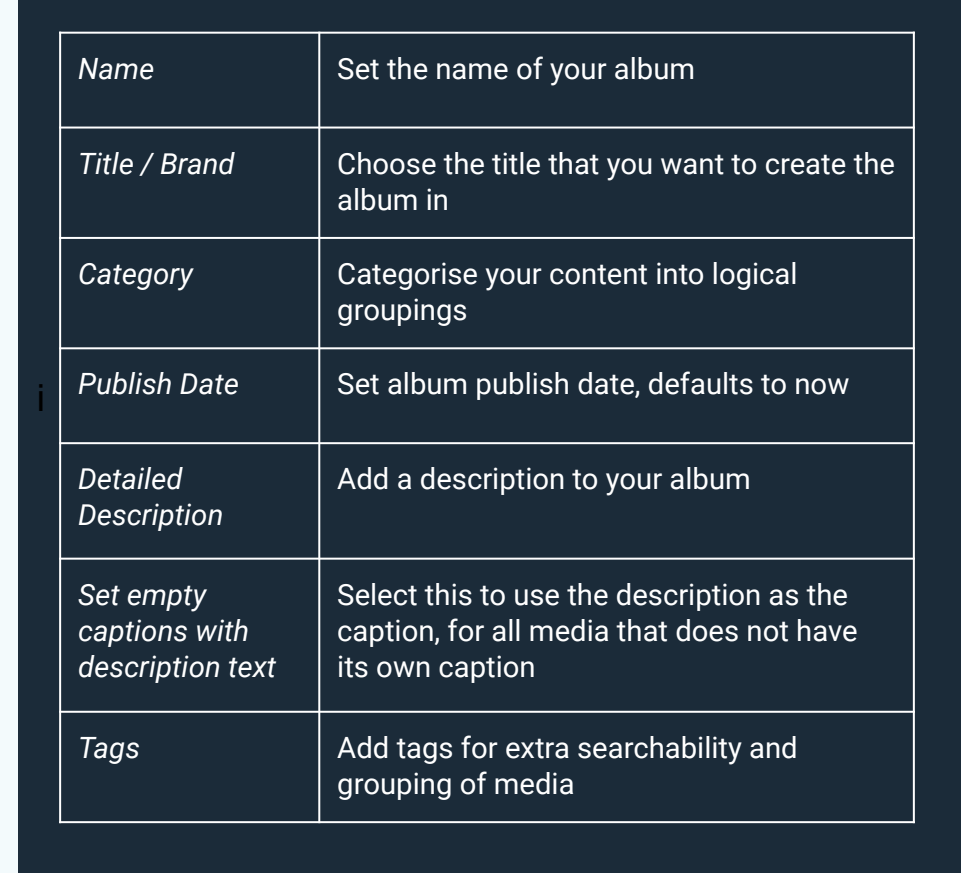

# **CONTACT US**

For any queries please don't hesitate to contact us at

[servicedesk@publisherstoolbox.com](mailto:servicedesk@publisherstoolbox.com)

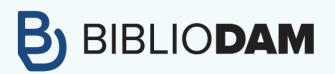